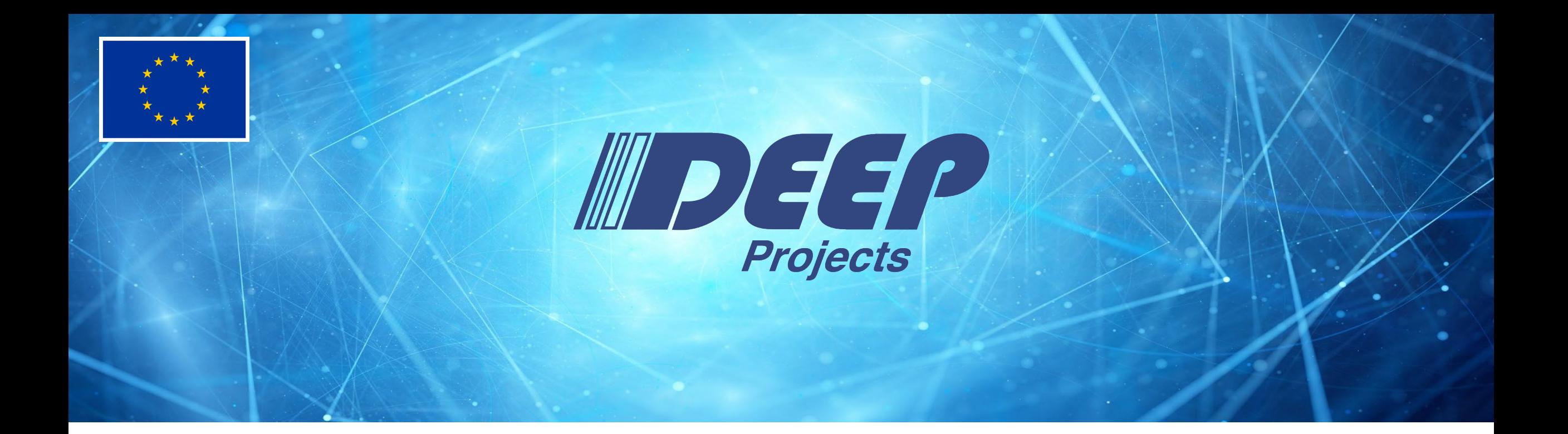

# **ParaStation MPI**

Carsten Clauss, ParTec AG

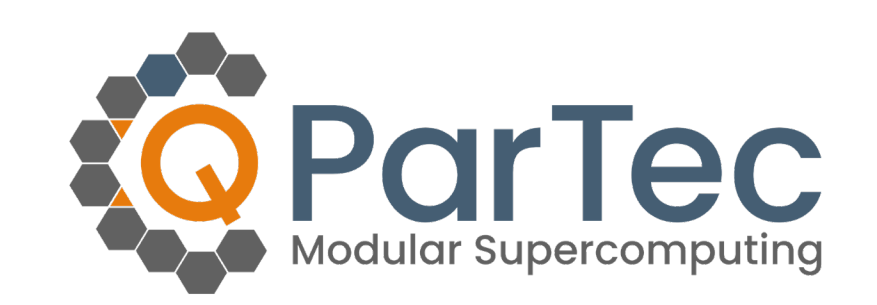

The Research leading to these results has received funding from the European Commission's FP7, H2020, and EuroHPC Programmes, under Grant Agreements n° 287530, 610476, 754304, and 955606

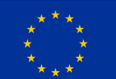

#### **Outline**

- ParaStation overview
- Modular MPI Jobs
	- Network Bridging
	- Workflows
	- MSA awareness
- CUDA awareness
- Persistent MPI Windows

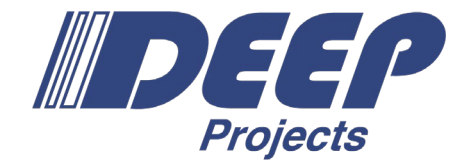

#### **ParaStation** M P I

#### **ParaStation History**

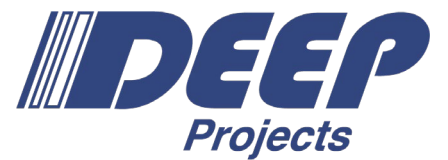

- 1995: ParaStation research project ( $\rightarrow$  University of Karlsruhe)
- 1999: ParTec was founded as a spin-off
- 2005: Open source  $(\rightarrow$  ParaStation Consortium)
- since 2004: Cooperation with JSC
	- various precursor clusters
	- DEEP-System (MSA Prototype)
	- JURECA (Cluster/Booster)
	- JUWELS (Cluster/Booster)
	- JURECA DC
- since 2010: DEEP Projects
	- $-$  Cluster/Booster  $\rightarrow$  Modularity
- since 2017: ParaStation Modulo

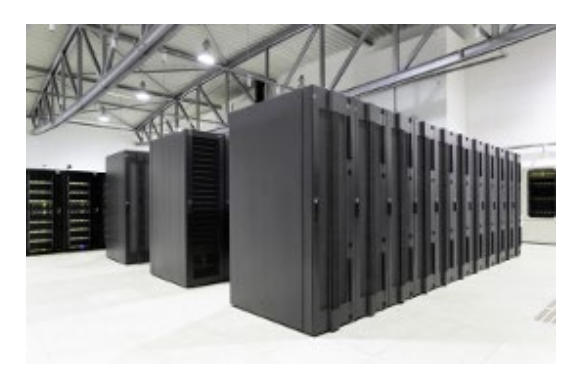

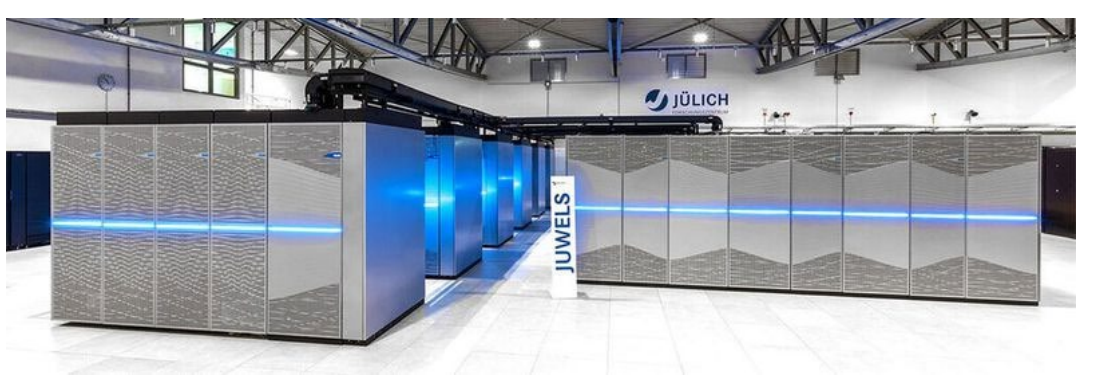

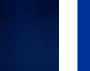

#### **ParaStation Modulo**

- ParaStation ClusterTools
	- − Tools for provisioning and management
- ParaStation HealthChecker & TicketSuite
	- − Automated error detection & error handling
	- Ensuring integrity of the computing environment
	- − Keeping track of issues
	- − Powerful analysis tools
- ParaStation MPI & Process Management
	- − Runtime environment specifically tuned to the largest distributed memory supercomputers

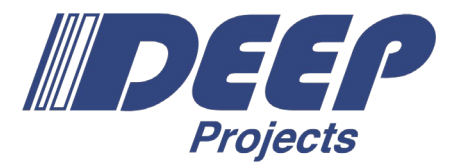

## ParaStation **MODULO**

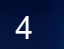

#### **ParaStation Process Manager**

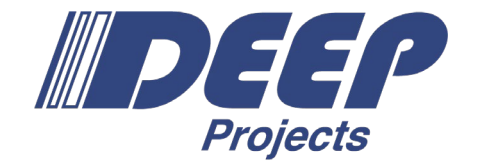

- Scalable network of MPI process management daemons running on the computational nodes:
	- Process startup and control, I/O forwarding, …
	- Precise resource monitoring
	- Proper cleanup after jobs
- PSSLURM and PSMOM:
	- Plugins to the ParaStation Management daemons
	- For tight integration with Slurm & Torque
	- Reduce number of daemons

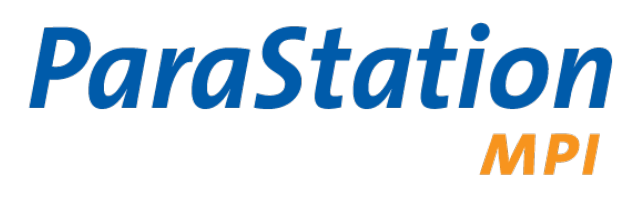

#### **ParaStation MPI Library**

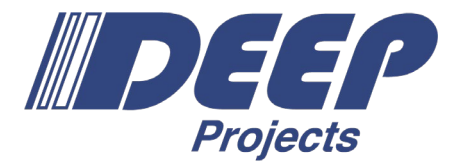

- Based on MPICH 3.3.2 (merge with 3.4.1 coming soon) ParaStation
	- Maintains MPICH ABI compatibility
	- Supports all MPICH tools (tracing, debugging, …)
- MPI libraries for several compilers (especially for GCC and Intel)
- Supports a wide range of interconnect technologies, even in parallel:
	- InfiniBand on JURECA Cluster and JUWELS
	- Omni-Path on JURECA Booster
	- Extoll on DEEP projects research systems
	- BXI planned to be integrated in RED-SEA

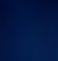

#### **ParaStation MPI Library**

- Proven to scale up to 3,500 nodes and 140,000 procs per job
- HPL runs with ParaStation MPI:
	- JURECA & Booster: No. 29 (Top500 Nov 2017)
	- JUWELS: No. 23 (Top500 Jun 2018)
	- JUWELS Booster: No. 7 (Top500 Nov 2020)

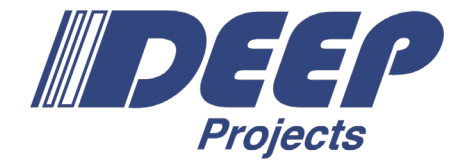

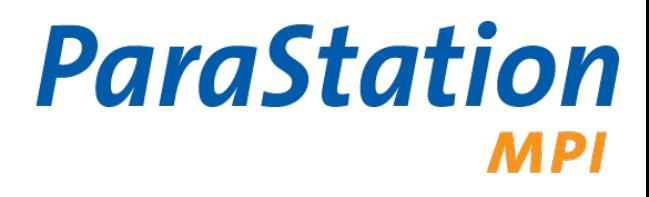

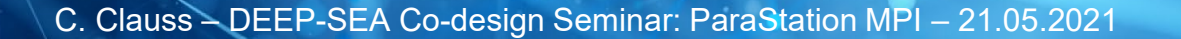

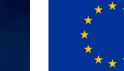

#### **Software Architecture**

- Upper (HW-independent) layers are derived from MPICH
- MPICH layers beneath ADI3 are replaced by:
	- ParaStation PSP Device, plus
	- pscom low-level communication library
- Support for various transports and protocols via pscom plugins
	- Applications may use multiple transports / plugins at the same time
	- Gateway capability via PSGW plugin to bridge transparently between different networks

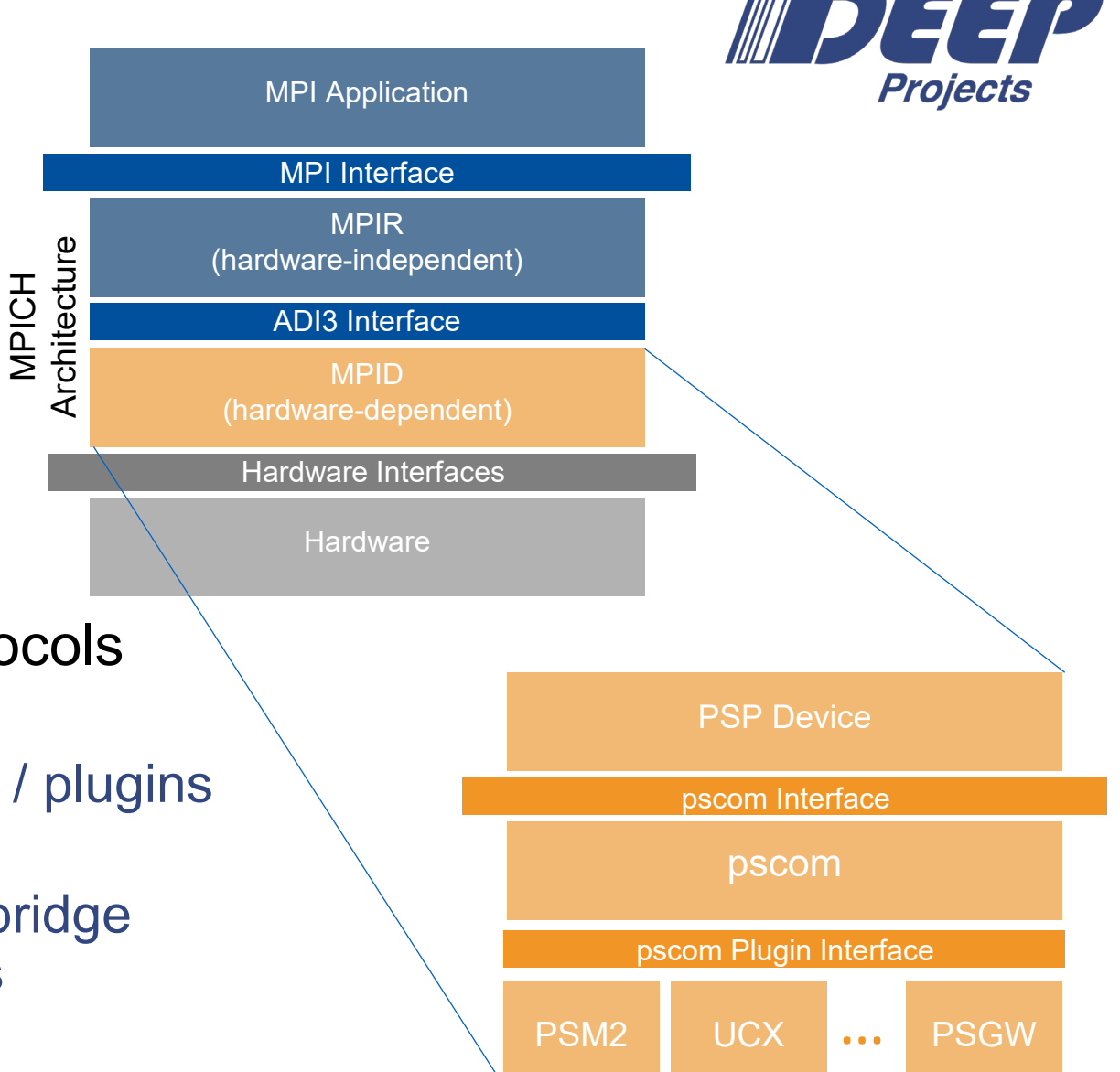

• Virtual connections are multiplexed through gateway connections

#### **Network Bridging**

• Two processes communicate through a gateway if they are not directly connected by a high-speed network (e.g., IB, OPA, Extoll…)

psmpi

- High-speed connections between processes and gateway daemons
- Static routing to choose a common gateway
- Virtual connection between both processes through the gateway, transparent for the application
	- pscom Gateway Gateway Plugin  $\beta$ Plugin  $\beta$ Plugin  $\alpha$ Plugin  $\alpha$ Plugin  $\alpha$ Plugin Plugin $\curvearrowleft$ API b Network API a Network API a API<sub>a</sub> **Fabric A Fabric B**

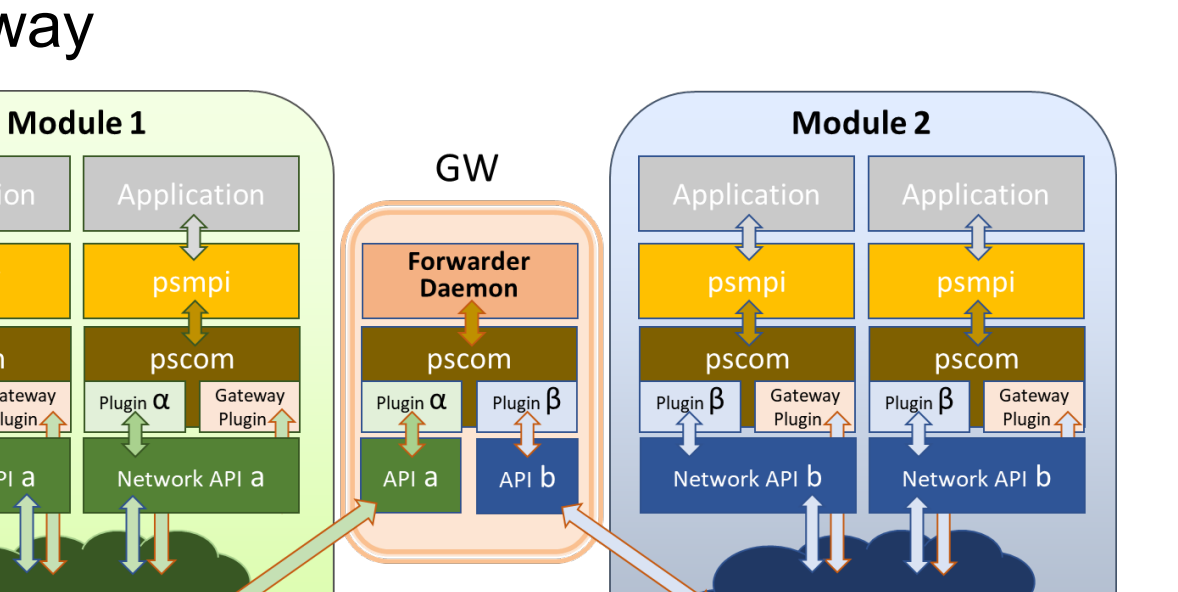

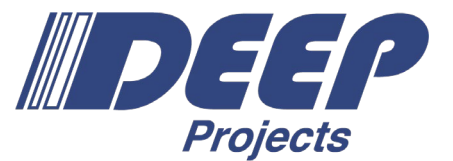

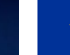

#### **Modular MPI Jobs**

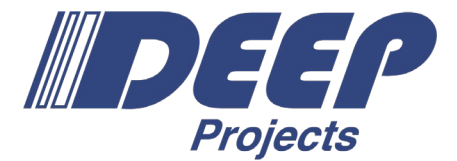

- Example for a job on 2 modules of the DEEP-EST prototype:
	- Use of srun with colon notation

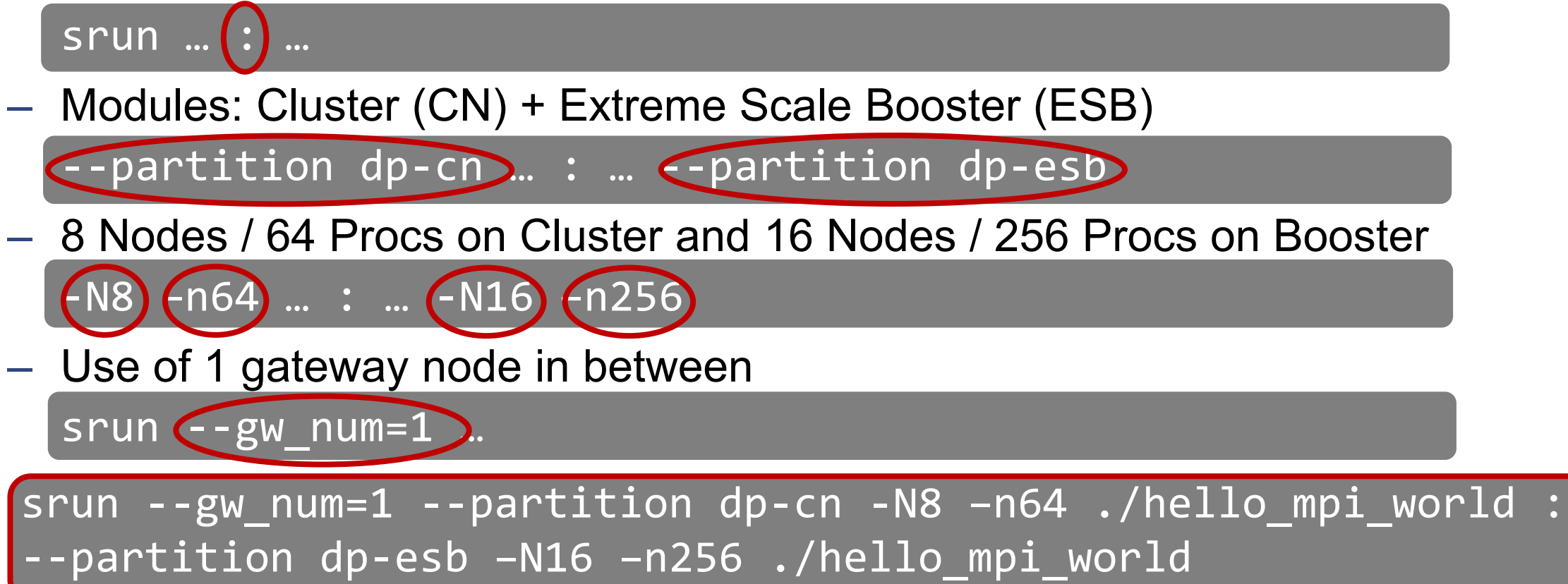

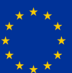

#### **Workflows**

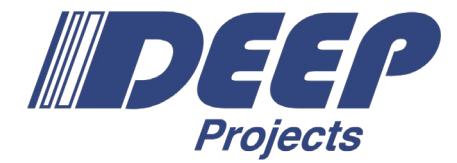

- An MPI job started with colon notation via srun will run in a *single* MPI\_COMM\_WORLD.
- Workflows may demand for multiple MPI COMM WOLRDs that may connect (and later disconnect) with each other during runtime.
- Simple job script example for such a case:

```
#!/bin/bash
#SBATCH --gw_num=1
#SBATCH --nodes=8 --partition=dp-cn
#SBATCH hetjob
#SBATCH --nodes=16 --partition=dp-esb
srun -n64 --het-group 0./mpi_hello_accept &
srun –n256 --het-group 1 ./mpi_hello_connect &
wait
                                                          Starts two separate
                                                          MPI_COMM_WORLDs
```
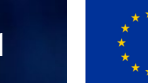

### **Establishing Communication**

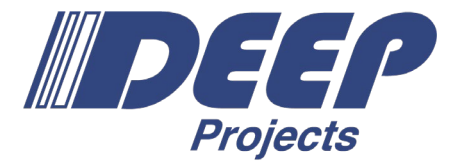

- According to the MPI standard, the following functions can be used to establish connections between two separate MPI\_COMM\_WORLDs:
	- MPI\_Open\_port()
	- MPI\_Comm\_accept()
	- MPI\_Comm\_connect()
	- MPI\_Comm\_disconnect()

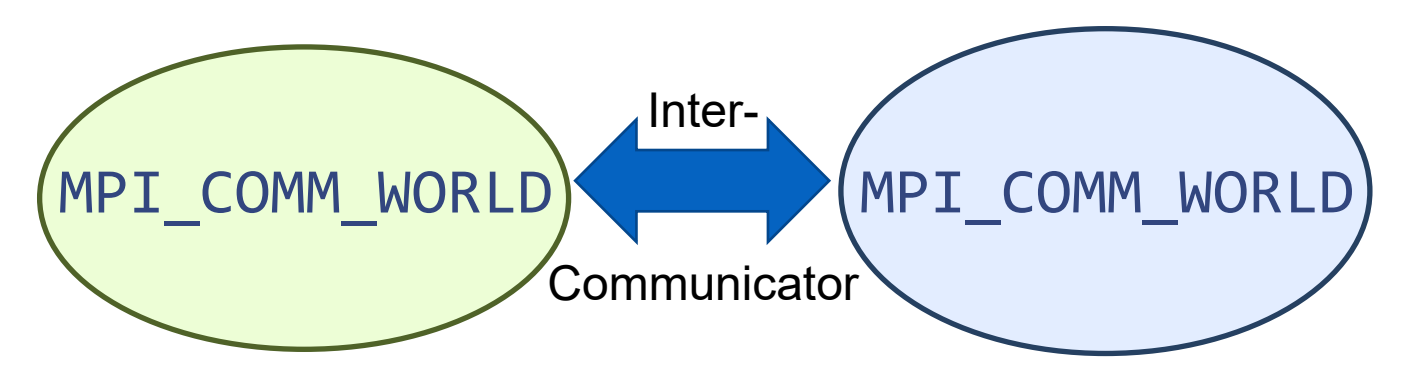

- ParaStation MPI supports all these functions even for connections across module boundaries.
- ... MPI Comm spawn() is supported, but currently not quite well for the inter-module case.  $\rightarrow$  Is there a demand for this

**on application side?**

#### **MSA Awareness**

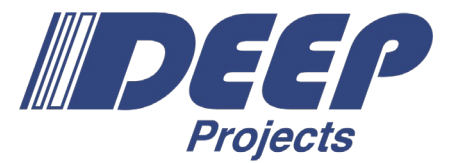

- Modularity-aware MPI Collectives:
	- Optimized patterns for collectives that take the modularity into account
	- Assumption: Inter-module communication is the bottleneck
	- Example:

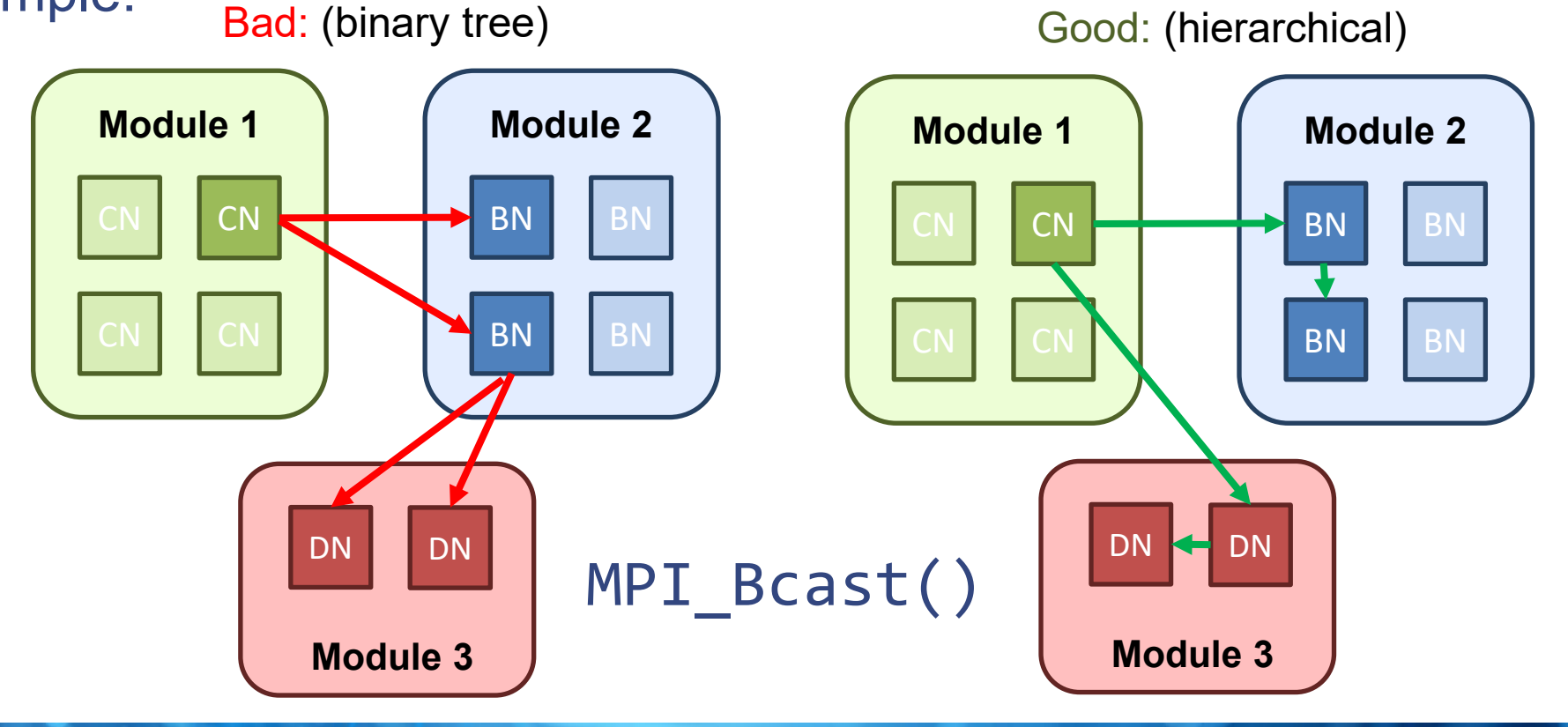

#### **Hierarchical Collectives**

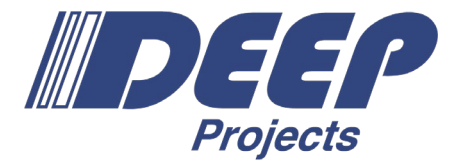

- General rules used here to optimize collectives:
	- 1. First do all module-internal gathering and/or reduction operations if required.
	- 2. Then perform the inter-module operation with only one process per module.
	- 3. Finally, distribute the data within each module in a strictly module-local manner.
- Multi-level hierarchy awareness:
	- → Apply this set of rules *recursively:* First on module level, then on node level...
- Usage: Set environment variables…
	- − PSP MSA AWARENESS=1
	- − PSP\_MSA\_AWARE\_COLLOPS=1
	- − PSP\_SMP\_AWARE\_COLLOPS=1

As these features are not always beneficial and/or are still experimental, they are disabled by default!

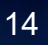

#### **Performance Improvement**

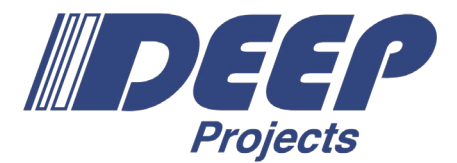

- Improvement heavily depends on the setting, for example:
	- number of processes / gateway nodes involved
	- rank distribution in communicator
	- message sizes of the pattern
	- …and the pattern itself
- Currently supported patterns:
	- MPI\_Bcast / MPI\_Ibcast
	- MPI\_Reduce / MPI\_Ireduce
	- MPI\_Allreduce / MPI\_Iallreduce
	- MPI\_Scan / MPI\_Iscan
	- MPI\_Barrier

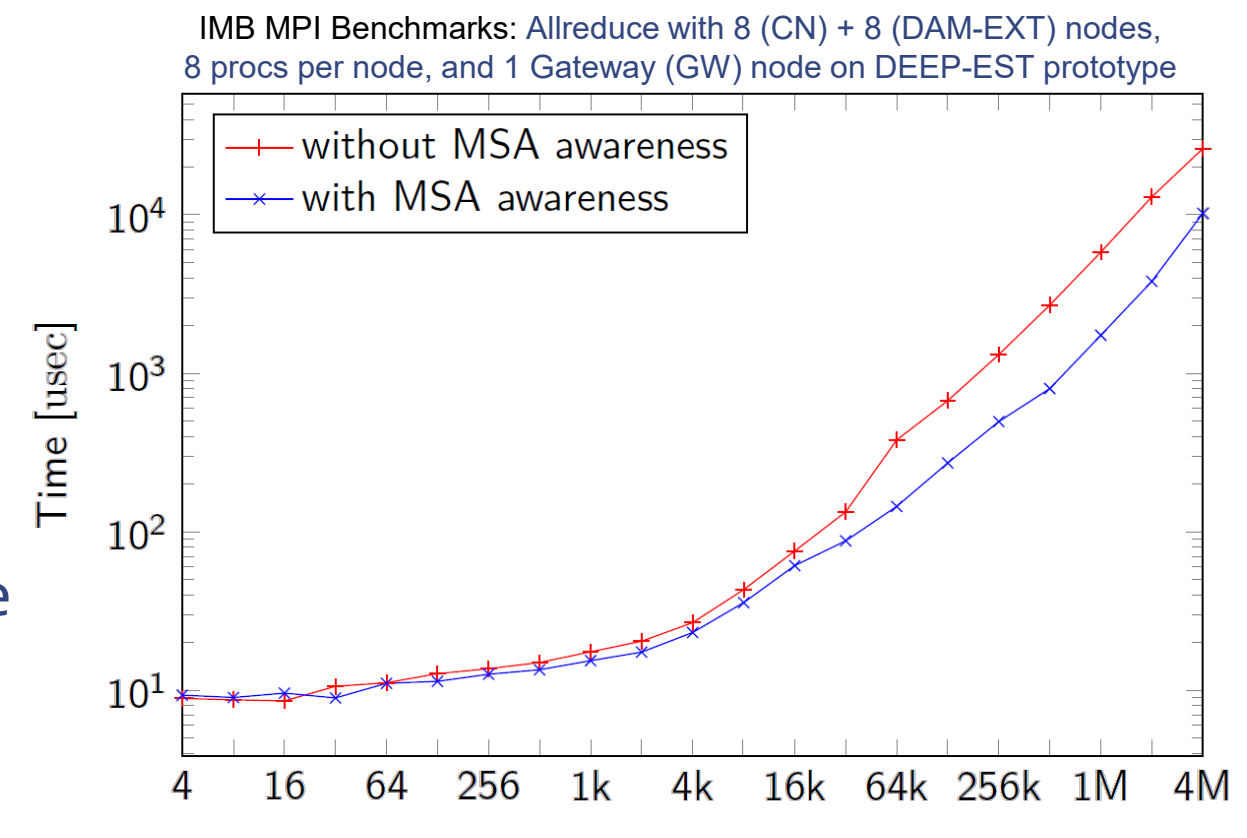

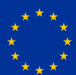

#### **API Extensions**

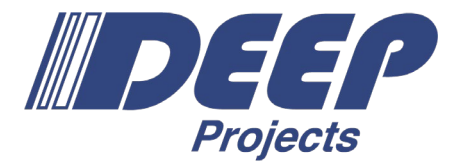

- Besides this kind of transparent MSA awareness, there is also the possibility for the application to adapt to modularity explicitly.
- API additions by ParaStation MPI for retrieving topology information:
	- Querying the module ID via the MPI\_INFO\_ENV object:

MPI Info\_get (MPI\_INFO\_ENV, "msa\_module\_id", .., value, ..);

– Splitting communicators according to the topology by utilizing a newly added split type for MPI Comm split type():

```
MPI Comm split type (oldcomm, MPIX COMM TYPE MODULE, …,
                     &newcomm);
```
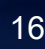

#### **CUDA awareness**

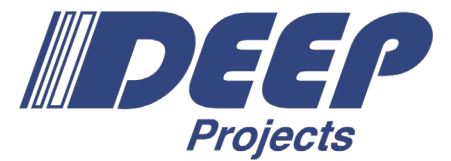

- In the first instance, CUDA awareness just means that an application is allowed to pass GPU-Device pointers to the MPI.
- Otherwise, if the memory is not managed by the CUDA runtime, an explicit staging is required by the application.

```
Back then, without CUDA awareness:
```

```
cudaMemcpy(temp_buffer_on host, // <- Staging
 buffer_in_device_memory, cudaDeviceToHost);
```

```
MPI_Send(temp_buffer_on_host, …);
```
Today, with CUDA awareness:

```
MPI_Send(buffer_in_device_memory, …);
```
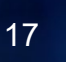

#### **CUDA and ParaStation MPI**

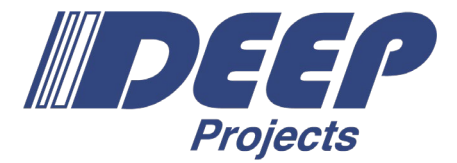

- CUDA awareness supported by the following MPI APIs:
	- Point-to-point (e.g., MPI\_Send, MPI\_Recv, …)
	- Collectives (e.g., MPI\_Allgather, MPI\_Reduce, …)
	- One-sided (e.g., MPI\_Put, MPI\_Get, …)
	- Atomics (e.g., MPI\_Fetch\_and\_op, MPI\_Accumulate, ...)
- CUDA awareness for all transports / pscom plugins via staging
- CUDA optimization / GPUDirect: UCX plugin (pscom4ucp)

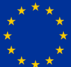

#### **CUDA and ParaStation MPI**

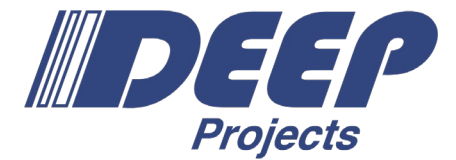

• Ability to query CUDA awareness at compile time:

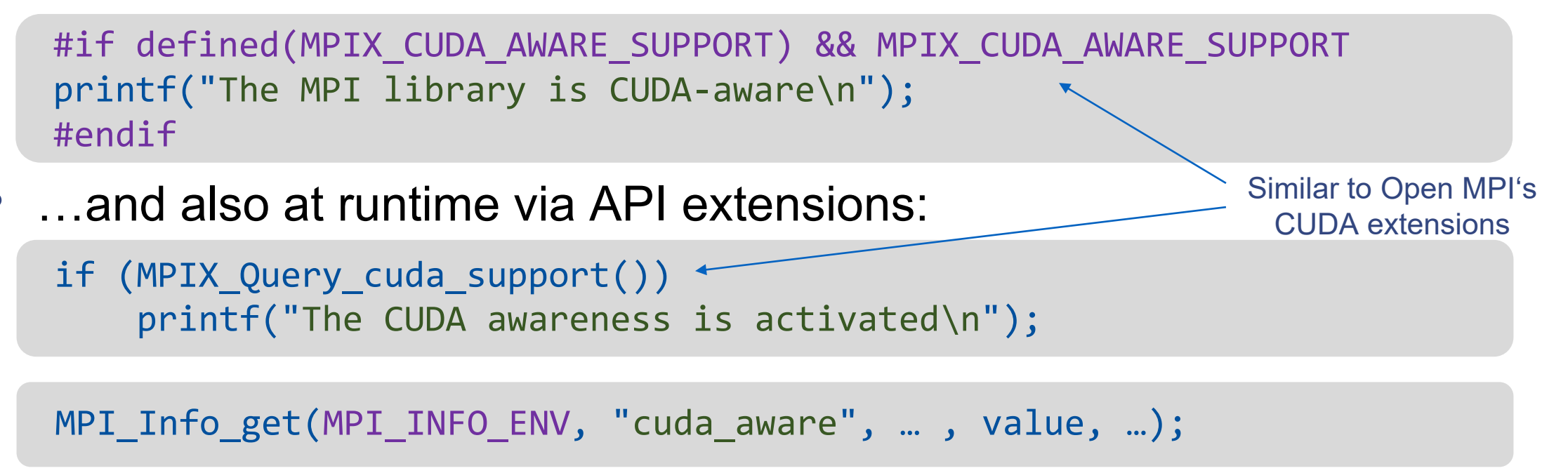

• As CUDA awareness adds some cycles to latency, it is disabled by default!  $\rightarrow$  Set PSP CUDA=1 to enable it.

#### **Persistent MPI Windows**

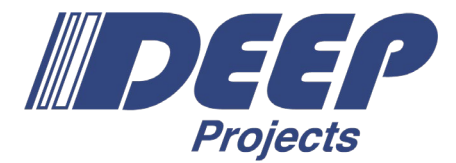

- Extension stemming from DEEP-EST: persistent MPI RMA windows
- Primarily developed for addressing so-called *Network Attached Memory*

…but persistent RMA windows can also be built with *shared-memory* on common compute nodes as well!

- The idea of Network Attached Memory (NAM):
	- Network nodes without (significant) compute power, but equipped with a lot of fast and byte-addressable memory
	- Plus an interconnect technology that allows direct RDMA Put/Get operations onto this memory from remote compute nodes
- How to integrate this into the world of MPI and its RMA interface?

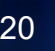

#### **Persistent MPI Windows**

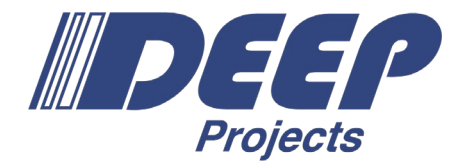

- Idea followed in DEEP-EST:
	- Use MPI Win allocate() with special MPI Info key/value pairs to allocate
	- One NAM region is then associated with each MPI rank in the window
	- Use common MPI\_Put/Get() operations for accessing these regions
	- Persistency: freeing the MPI window does *not* release the associated memory

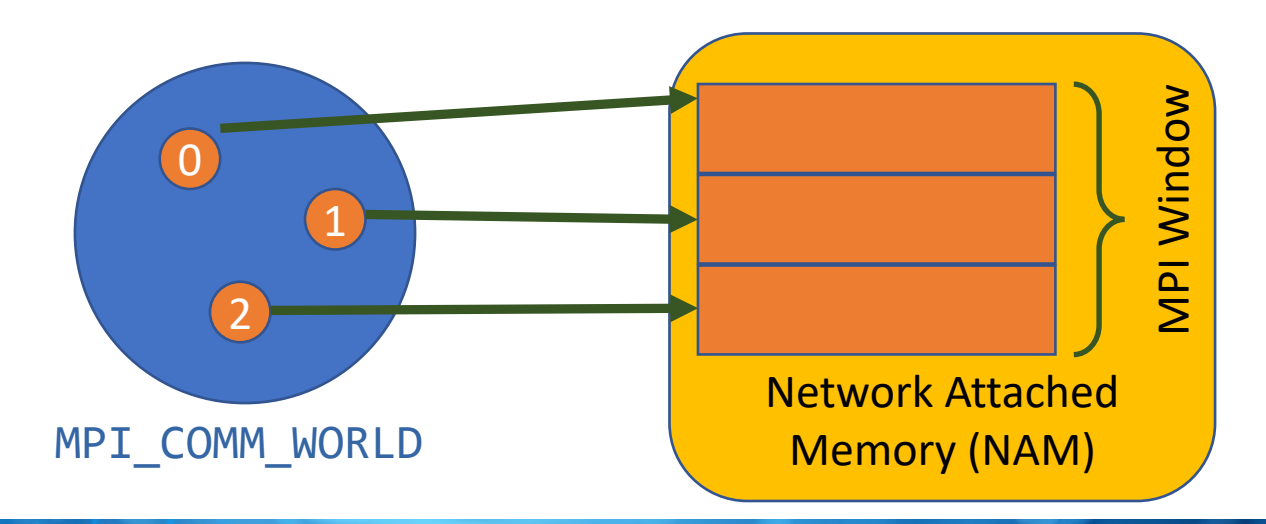

MPI\_Put/Get(…)

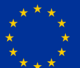

#### **Persistent MPI Windows**

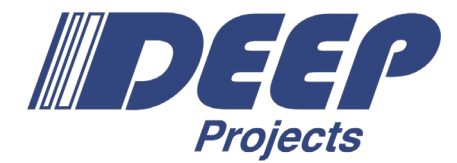

- Scenario for application workflows:
	- Prior MPI session has called MPI\_Win\_allocate() for NAM with n ranks
	- A new MPI session with m ranks now wants to attach to that window
	- New session calls MPI\_Comm\_connect(), returning an inter-comm and uses this inter-comm for creating an RMA window object by attaching
	- Window now has as many NAM regions as ranks n in former session, and NAM regions are addressable by remote ranks in the inter-comm

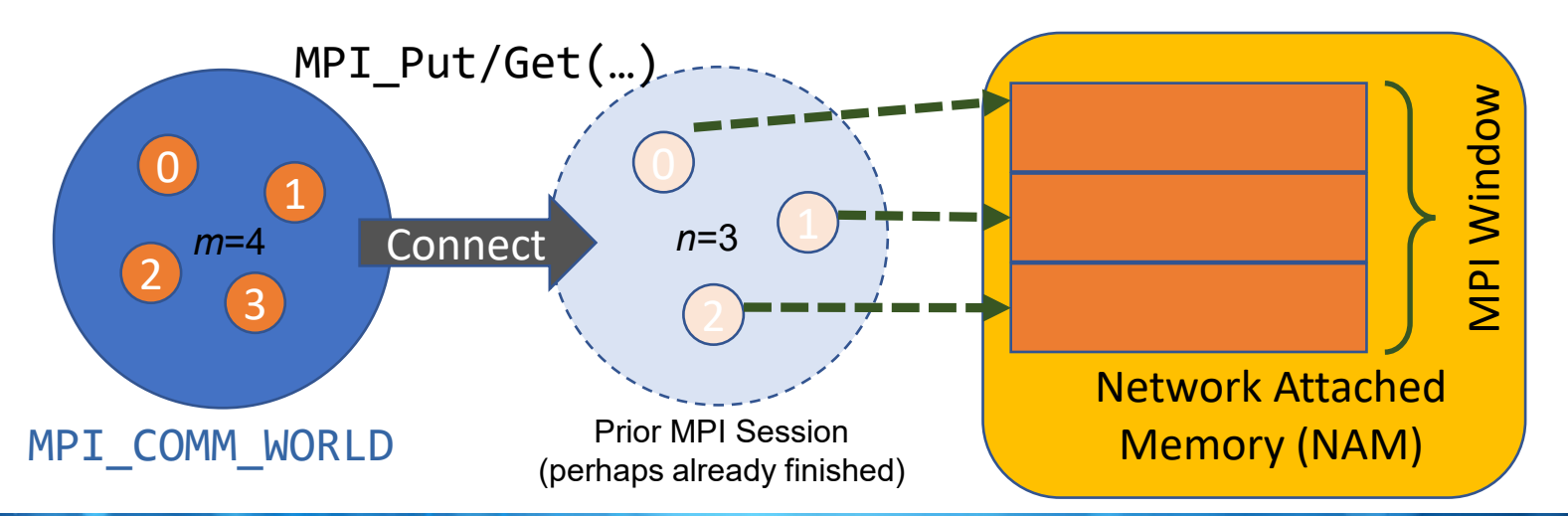

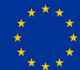

#### **Summary and Outlook**

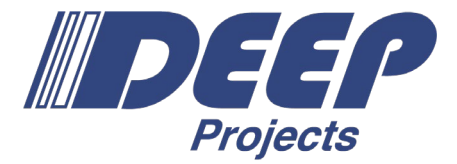

- Which of these features are of interest for DEEP-SEA Applications?
	- Support for modular MPI jobs? (i.e., jobs across multiple MSA modules)
	- Transparent features to optimize communication on MSA systems?
	- API extensions to adapt applications explicitly to modularity?
	- Support for workflows (i.e., jobs with multiple MPI\_COMM\_WORLDs) via
		- *MPI\_Comm\_connect/accept()?*
		- *MPI\_Comm\_spawn()?*
		- *Persistent RMA windows?*
	- Awareness/interoperability for CUDA and/or other programming models?
- Any further demands, ideas, or special wishes towards MPI support?

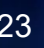

#### **Resources and Contact**

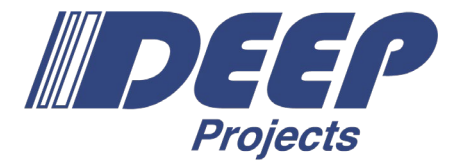

- ParaStation MPI description on the DEEP Projects webpage: [https://www.deep-projects.eu/software/programming](https://www.deep-projects.eu/software/programming-environment/parastation-mpi.html)environment/parastation-mpi.html
- Documents on the BSCW: DEEP-SEA  $\rightarrow$  Seminar  $\rightarrow$  ParaStation MPI https://bscw.zam.kfa[-juelich.de/bscw/bscw.cgi/3597441](https://bscw.zam.kfa-juelich.de/bscw/bscw.cgi/3597441)
- ParaStation MPI as open-source on GitHub: <https://github.com/ParaStation/psmpi>
- For further questions and/or discussions just contact me directly: [clauss@par-tec.com](mailto:clauss@par-tec.com)

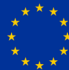

#### **DEEP-SEA**

*Software for Exascale Architectures*

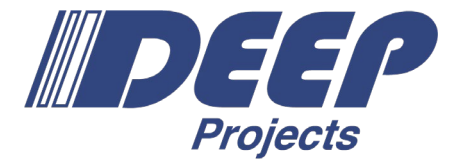

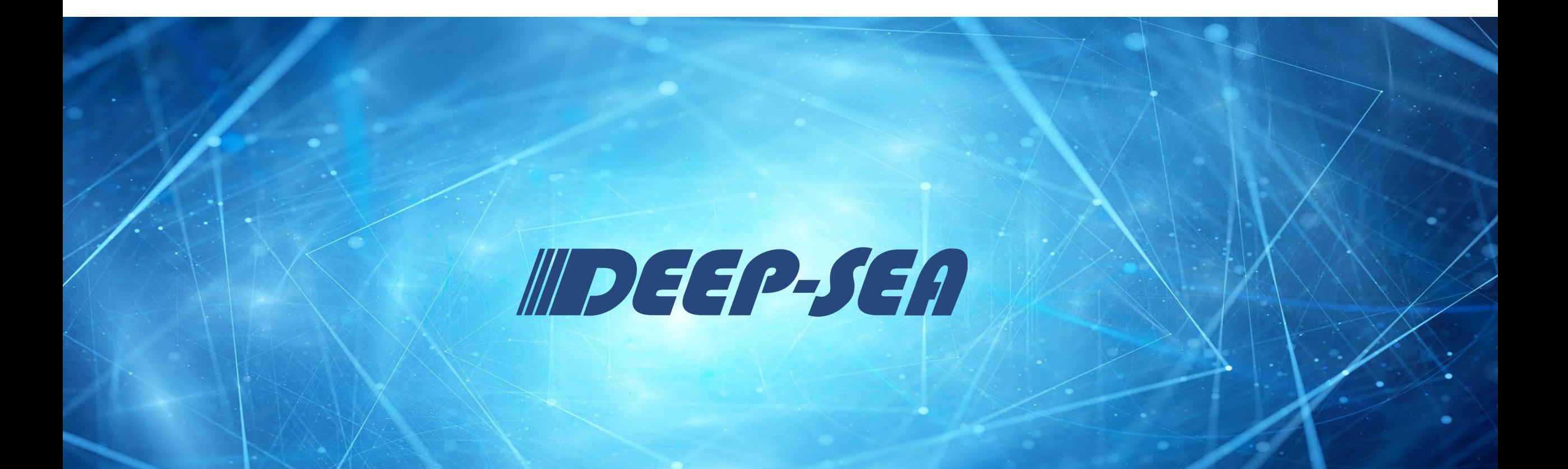

C. Clauss – DEEP-SEA Co-design Seminar: ParaStation MPI – 21.05.2021 25